30+ Best Photoshop types

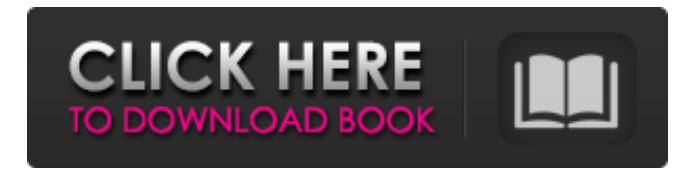

### **Photo Filter Plugins For Photoshop Free Download Activator Free Download [Latest 2022]**

Some basic Photoshop skills. Photoshop Basics Before trying to do anything complex in Photoshop, you should learn the basic Photoshop concepts and commands. There are five tools in Photoshop: the main tool window, the History and Layers tool windows, the Selection tool, the Image and Adjustment tool windows, and the keyboard shortcuts. Some basic Photoshop concepts. The Main Tool Window The main Photoshop window is used to do all the actual editing and creating in the program, so it has several tools and menus for doing this. Image or canvas The image that you create or manipulate in Photoshop is called the canvas. The canvas is where you do all your edits and effects. Photoshop is set up so that you have several different canvases. They can be added or removed through the Layers palette. 1. The tool palette The tool palette, which is located on the left side of the window, has access to all Photoshop's tools and most of its menus and features. Here, you will find the brushes, the selection tools, the color palettes, the options bar, the layers palette, and the command bar. 2. The brush palette The brush

palette is what gives you the access to all the brushes in Photoshop. You can also access them via the Tools/Artistic/Brushes window. You can create and edit brushes through the Brush Creation Tools window. You can also access the Brushes palette directly by using the Brush tool in the tools palette. 3. The selection tools The selection tools are also located at the left side of the tool palette. They allow you to select and create selections in your image. The different tools in Photoshop are the Pencil, Lasso, Magic Wand, Polygonal Lasso, and Magnetic Lasso tools. These tools are very helpful for editing. You can also use the Rectangular Selection tool to select areas of your image and manipulate them. 4. The History and Layers tool windows The History and Layers tool windows are located on the right side of the screen. They provide access to the command bar and most of the main windows in Photoshop. You can use the History tool to return to the previous states of your image. The Layers tool is located in the upper-right corner. With this tool, you can add and delete layers in your image. The History and Layers tool windows

### **Photo Filter Plugins For Photoshop Free Download Crack+ With Key**

I will show you how to open, save, and edit images in Adobe Photoshop Elements 2019. We will also discuss how to activate the Photoshop Elements 2019 in the Windows 10, Windows 7 and Windows 8.1. Best Photoshop Elements 2019 versions There are three different editions of Photoshop Elements 2019: Compact – contains fewer features than most of the other versions. Standard – contains the most advanced features. Advanced – contains the most advanced features plus some tools and tools sets to edit the photos. Best Photoshop Elements 2019 features Quick Edit: You can preview the images, and then select different tools to edit the image. Different Features: You can use different features to edit the images. You can also change the color scheme. You can use different layers to edit the image. How to open Photoshop Elements 2019? You can open the Photoshop Elements 2019 by clicking the Open Folder option and then navigate to the folder where the PSE 2019 is downloaded. You can download PSE 2019 here. After the installation of Adobe Photoshop Elements 2019, you need to open it. You can open it by double clicking it or by using the Quick Access window menu. How to open Adobe Photoshop Elements 2019 on your computer: Browse to the installation folder of Photoshop Elements 2019. Double click on the Photoshop Elements 2019 icon. Use the options to open the Photoshop Elements 2019. How to close Photoshop Elements 2019? You can close the Photoshop

Elements 2019 by clicking the Close Window option. You can see the Photoshop Elements 2019 icon in the taskbar. How to

save a screenshot in Adobe Photoshop Elements 2019? You can capture the screenshot from the browser window. You need to go to the Taskbar menu, click on the Windows logo. Click on the Screen Shot option. You will find the ability to capture screenshots in the Taskbar menu. How to capture a screenshot of the web browser? Go to the URL address bar of the browser. Click on the Print Screen button. Your screen will capture the image and save it. How to capture a screenshot of the desktop? Click on the Start Menu icon. Click on the Screen Shot option. You will find the ability to capture the screenshot of the desktop. How to save 05a79cecff

# **Photo Filter Plugins For Photoshop Free Download Crack+ (April-2022)**

interactions: - request: body: null headers: Accept: ['\*/\*'] Accept-Encoding: ['gzip, deflate'] Connection: [keep-alive] User-Agent: [python-requests/2.18.4] method: GET uri: response: body: {string:

'[{"product\_id":"4ebf9e4b514cb2e1df293890","product\_model":""

"2"},{"product\_id":"4ebf9e4b514cb2e1df293891","product\_model":"" "2"}]'} headers: cache-control: ['private, max-age=0'] content-length: ['177'] content-type: [application/json] date: ['Sun, 26 Mar 2020 06:45:44 GMT'] server: [nginx] vary: [Accept-Encoding] via: [1.1 varnish] x-frame-options: [DENY] x-xss-protection: [1; mode=block] status: {code: 200, message: OK} request: body: null headers: Accept: ['\*/\*'] Accept-Encoding: ['gzip, deflate'] Connection: [keep-alive] User-Agent: [pythonrequests/2.18.4] method: GET uri: response: body

### **What's New in the Photo Filter Plugins For Photoshop Free Download?**

Photoshop is also known as Macromedia Photoshop contains hundreds of tools, effects, brushes and features. Here are some of the most common tools: The Brush Tool allows you to apply brush effects, such as variegated brushes, easy gradients, pixel brushes, as well as many other brush types. The Gradient Tool lets you create and modify gradient fills with ease. The Pen Tool has excellent drawing features, including the ability to draw boxes and freehand. You can draw with both raster and vector strokes. The Eraser Tool is designed to erase unwanted portions of an image. It also has features that let you resize and rotate the image. The Shape Tools allow you to select and drag blocks of pixels to create new shapes. You can also copy and paste pixels in order to create any object. The Appearance Palette is a tool that lets you customize the look of an image using over 30 tools and features. The Viewer allows you to view the source file of an image. The History Brush, Text options, and Quick Mask let you manipulate and edit layers of an image easily. The Blend Modes allow you to adjust the appearance of an image using filters. Photoshop has become one of the most powerful, multifunctional and popular software packages available. While you can still use it like a traditional graphics editor, you can also use it as a powerful design tool. It's important to remember that Photoshop's features are very powerful. However, you shouldn't use all the tools available at once. It's important to learn to use Photoshop one tool at a time. To make your design look right, start by using Photoshop's built-in tools. Once you've mastered them, you can design with other tools that will enhance and refine your images. To make Photoshop create images that look great, it needs to look at the entire image. That's why it's important to know that the eyedropper tool is one of the most powerful tools in Photoshop. With the eyedropper, you can easily find colors or shades of colors that are used throughout an image. When using the eyedropper, Photoshop can easily identify the colors and shades used in a textured image. For example, by using the eyedropper tool, you can easily see the brown in the wood and red in the brick. You can then easily apply those colors to your image, and the results will be stunning. No matter what your

# **System Requirements For Photo Filter Plugins For Photoshop Free Download:**

NOTES: The minimum hardware requirements for this game are: OS: Windows Vista (32-bit) / Windows 7 (32-bit) CPU: 2.4 GHz processor. Memory: 2 GB RAM Video: 256 MB DirectX: Version 9.0c (Requires Windows Vista/7) Network: Broadband Internet connection Recommended: Windows Vista (32-bit) / Windows 7 (32-bit) / OS: Windows 8.1 CPU: 2.6 GHz processor. Memory: 3 GB RAM Video: 512 MB DirectX: Version 9.0c (Requires Windows

<http://kathebeaver.com/?p=2072>

<https://mommark-landsby.dk/wp-content/uploads/trevvoll.pdf>

[https://cosplaygoals.com/upload/files/2022/07/yTmylDlzBjUiZp2ebXvV\\_01\\_01ca4feb5f0ad8e878d846cc737bb48f\\_file.pdf](https://cosplaygoals.com/upload/files/2022/07/yTmylDlzBjUiZp2ebXvV_01_01ca4feb5f0ad8e878d846cc737bb48f_file.pdf) <http://www.ractigen.com/sites/ractigen/files/webform/download-brush-light-photoshop.pdf>

<https://lucviet.com/photoshopc8crack/>

[https://sonapproved.com/wp-content/uploads/2022/07/free\\_trial\\_photoshop\\_cs6\\_download.pdf](https://sonapproved.com/wp-content/uploads/2022/07/free_trial_photoshop_cs6_download.pdf)

<https://nailpersona.com/wp-content/uploads/2022/07/abydori.pdf>

<https://mdotm.in/adobe-photoshop-cs5-crack-version-download-free/>

<https://www.calinews.pf/advert/download-msw-photoshop-express-7-2-764-apk/>

<https://witfoodx.com/adobe-photoshop-express-for-android-most-featured-photo-editor-on-android/>

<https://tsaterlafattu.wixsite.com/quipeatucnusb/post/photoshop-cs3-crack-version>

[https://aapanobadi.com/wp-content/uploads/2022/07/download\\_photoshop\\_free\\_for\\_windows\\_10\\_full\\_version.pdf](https://aapanobadi.com/wp-content/uploads/2022/07/download_photoshop_free_for_windows_10_full_version.pdf)

[https://www.allegrosingapore.com/wp-content/uploads/2022/07/portable\\_photoshop\\_download\\_windows\\_7.pdf](https://www.allegrosingapore.com/wp-content/uploads/2022/07/portable_photoshop_download_windows_7.pdf) <https://newzspy.com/wp-content/uploads/2022/06/pelrein.pdf>

[https://blacksocially.com/upload/files/2022/07/ZQ5544K6mdq2dpK2xxVf\\_01\\_01ca4feb5f0ad8e878d846cc737bb48f\\_file.pdf](https://blacksocially.com/upload/files/2022/07/ZQ5544K6mdq2dpK2xxVf_01_01ca4feb5f0ad8e878d846cc737bb48f_file.pdf) <https://www.careerfirst.lk/sites/default/files/webform/cv/neilmora310.pdf>

[http://www.skyhave.com/upload/files/2022/07/hTWwO2B4FvRvqgv1HVn6\\_01\\_01ca4feb5f0ad8e878d846cc737bb48f\\_file.pdf](http://www.skyhave.com/upload/files/2022/07/hTWwO2B4FvRvqgv1HVn6_01_01ca4feb5f0ad8e878d846cc737bb48f_file.pdf) [https://lovebeauty.fr/wp-content/uploads/2022/07/Adobe\\_Photoshop\\_CC\\_Photoshop\\_Express.pdf](https://lovebeauty.fr/wp-content/uploads/2022/07/Adobe_Photoshop_CC_Photoshop_Express.pdf)

[https://www.careerfirst.lk/sites/default/files/webform/cv/adobe-photoshop-70-free-download-for-windows-10-64-bit](https://www.careerfirst.lk/sites/default/files/webform/cv/adobe-photoshop-70-free-download-for-windows-10-64-bit-softonic.pdf)[softonic.pdf](https://www.careerfirst.lk/sites/default/files/webform/cv/adobe-photoshop-70-free-download-for-windows-10-64-bit-softonic.pdf)

<https://datingmarriagehub.com/wp-content/uploads/2022/06/japlaul.pdf>